# Link Analysis

CSE545 - Spring 2020 Stony Brook University

H. Andrew Schwartz

# Big Data Analytics, The Class

**Goal:** Generalizations A *model* or *summarization* of the data.

Data Frameworks

Hadoop File System Spark

Streaming

MapReduce Tensorflow

Algorithms and Analyses

Similarity Search

Link Analysis

Hypothesis Testing

Recommendation Systems

Deep Learning

# The Web, circa 1998

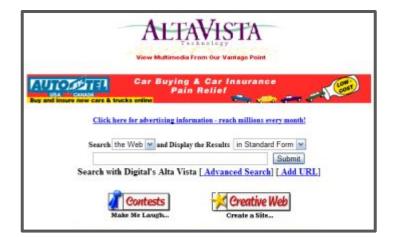

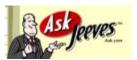

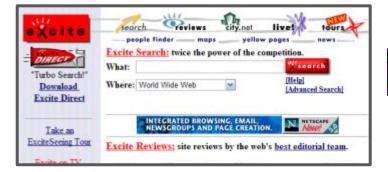

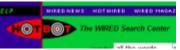

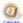

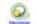

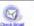

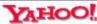

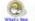

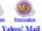

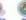

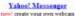

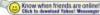

free from anywhere

Search advanced search

Y! Shopping Depts: Books, CDs, Computers, DVDs Stores: Gap, Clinique, Coach and more

Shop Auctions Autor Classifieds Shopping Trans Yellow Per Mays Media Finance Quotes News Sports Weather Connect Carrers Chat Chairs GeoCities Greetings Mail Members Messenger Mable Personals People Search Photos Personal Adde Book Briefrage Calendar My Valoo? ParDirect Fon Ganco Kida Mexico Music Radio TV more...

### Yahoo! Auctions . Bid bure or sell avertime!

Categories Computers Xees Dale Earthardt Antiques Casmas Electronics **Golf Clubs** Beatles Yesterday uBid Lengsberger Comm Sports Cards Camic Books Stange Dekemon los com Baseball Cords - McGreire, A.Rod, Jeter, Bonds, Sosa, Griffey Jr., Ichira-

Arts & Humanities Literature, Photography

News & Media Full Correspo. Newspapers, TV.

Reference

Business & Economy BIB Finance Shapping JobsRecreation & Sports Sports, Torrel, Auton Outdoors-

Computers & Internet Internet, WWW, Software, Games.

Libraries Dictionaries Quotations

Animals, Autronousy, Engineering.

Education

College and University, K-12. Countries, Regions, US States

Entertainment Coal Links, Morrey, Humor, Music-

Social Science

Elections, Military, Law, Taxon ... Archaeology, Economics, Languages

Society & Culture Medicine, Diseases, Drugs, Fitness ... People, Environment, Religion.

### In the Neurs

U.S. rejects SIM spy plane tab Source: Condit admits to sense relationship with missing intern

Attemey Barry Levin frund dead Date Earnhardt Jr. winn Pepin 400

Wimbledon - Tour de France

### Marketplace

new Britney shaps London; Epinode 4 - spensered by Pepsi

11 Store - become part of Yahoo! **Shopping** 

Il Carers - find a job, post your DESTRUCTION.

Mobile phones, service plans and accessories

### Broadcast Events

4pm ET : PGA: Western Open blink-182 - Artist of the month

### Inside Yahoo!

17 Gauss - backgaranou, euclaw,

hearts, chess, pinochle 17 Mexics - Scary Movie 2, Kinn

of the Dragon, Cata and Dogs ment Play free Fantasy Baseball midseason venion

Y Photos - post your party pics

### Local Valuets

Barope: Denmark - France - Germany - Italy - Norway - Spain - Sweden - UK & Indané Arto Pecific: Asia - Australia & NZ - China - MK - India - Japan - Kerea - Singapore - Taiwan American: Accepting - Boxal - Canada - Chinese - Mesica - Spanish U.S. Carer: Adanta - Boston - Chicago - Dellos FW - LA - NYC - SF Bay - Wash, DC - more...

Outdor: Auton - Burn laden - Carriers - Health - Living - Outdoors - Pets - Real Limits - Yahnoligans! Betweetweet: Astrology - Breakast - Events - Games - Morries - Music - Radio - Tickets - TV - more Phones: Banking - Bill Pay - Insurance - Loans - Tutes - Finance/inion - more Local: Classifieds - Events - Ledging - Maps - Restaurants - Yellow Pages - more News : Top Stones - Business - Entertainment - Lottery - Politics - Sports - Technology - Weather Particiony Briefrage - Chibs - Espects - Invites - Photos - Hone Paper - Message Boards Soul/ Burbour: Big Madesplace - Domain Registration - Small Big Center - Store Building - Web Hasting Access Fashoo! vto: Pagers, PDAs, Web-enabled Phones and Voice (1-800-Ms-Yahoo)

### Make Taheo! your home page

Haw to Suggest a Site - Company Info - Copyright Policy - Terms of Service - Contributors - Jobs - Adventising

Copyright @ 2001 Yahoo! Inc. All rights reserved. Privacy Policy

# The Web, circa 1998

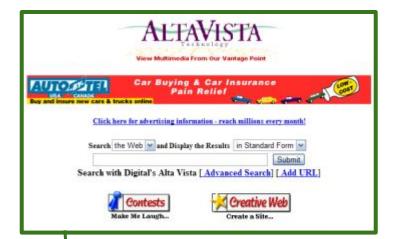

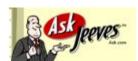

Match keywords, language (*information retrieval*)

Explore directory

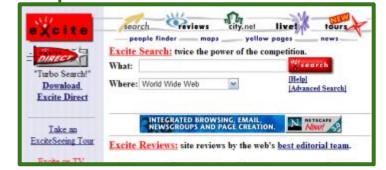

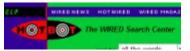

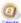

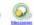

Arts & Humanities

Yahoo! Messenger

new create your own webcara

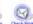

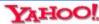

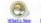

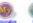

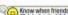

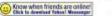

free from anywhere

Search advanced search

Y! Shopping Depts: Books, CDs, Computers, DVDs Stores: Gap, Clinique, Coach and more

Shop Auctions Autos Classifieds Shopping Transl Yellow Pps Maps Media Finance Quotes News Sparts Weather Connect Carrers Chat Chairs GeoCities Greetings Mail Members Messenger Mable Personals People Search Photos Personal Addr. Book Briefrage Calendar My Vahoo! ParDirect Fon Garces Kida Merica Music Radio TV more...

### Yahoo! Auctions - Bid, buy, or sell anything!

Categories Xees Dale Earthardt Assigned Computers Caremas Electronics **Golf Clubs** Beatles Yesterday Lengtherger uBid Sports Cards Dekemon los com Comic Books Stamps Baseball Cords - McGreire, A.Rod, Jeter, Bonds, Sosa, Geffey Jr., Ichiro

News & Media

Literature, Photography Full Correspo. Newspapers, TV.

Business & Economy Recreation & Sports BIB. Finance. Shapping, John-Sports, Travel, Auton Outdoors.

Computers & Internet Reference Internet, WWW, Software, Games, Libraries, Dictionaries, Quotations.

Education College and University, K-12. Counties, Regions, US States

Entertainment

Coal Links, Movies, Blamor, Music. Animala, Astronomy, Engineering.

Social Science Elections, Military, Law, Taxon ... Archaeology, Economics, Languages

Society & Culture

Medicine, Diseases, Drucs, Fitness. People, Environment, Religion. midseason venion

### In the Neurs

U.S. rejects SIM spy plane tab Source: Condit admits to sensi relationship with missing inten-

Attemey Barry Levin frund dead Date Earthardt Jr. wins Pepis 400

Wintledon - Tour de France

### Harkotelaco:

new Britney shaps London; Epinode 4 - spensered by Pepsi

11 Store - become part of Yahoo! Shopping

Il Carers - find a job, post your DESTRUCTION.

Mobile phones, service plans and accesseries

### Broadcast Events

4pm ET : PGA: Western Open blink-182 - Artist of the month

### Inside Yahoo!

17 Gauss - backgammon, euclies, hearts, chess, pinochle

17 Mexica - Scary Movie 2, Kinn of the Dragon, Cata and Dogs

neur Play free Fantacy Baseball

Y Photos - post your party pics

Barope: Denmark - France - Germany - Italy - Norway - Spain - Sweden - UK & Indané Arto Pecific: Asia - Australia & NZ - China - MK - India - Japan - Kerea - Singapore - Taiwan American : Argentina - Brazil - Canada - Chinese - Mesica - Spanish U.S. Caver: Adanta - Buston - Chicago - Dellos FW - LA - NYC - SF Bay - Worth DC - more...

Outdor: Auton - Burn laden - Carriers - Health - Living - Outdoors - Pets - Real Living - Tabuckgans! Betweetweet: Astrology - Breakast - Events - Games - Morries - Music - Radio - Tickets - TV - more Physics : Banking - Bill Pay - Insurance - Leans - Taxes - Finance Vision - more Local: Classifieds - Events - Ledging - Maps - Restaurants - Yellow Pages - more News : Top Stones - Business - Entertainment - Lottery - Politics - Sports - Technology - Weather Patricking Briefrage - Chibs - Especta - Invites - Photos - Home Pages - Message Boards South Business: Big Marketplace - Domain Registration - Small Big Center - Stone Building - Web Hasting Access Fahoo! vto: Pagers, PDAs, Web-enabled Phones and Voice (1-800-Ms-Yahoo)

Make Tahoo! your home page

Haw to Suggest a Site - Company Info - Copyright Policy - Terms of Service - Contributors - John - Advertising

Copyright @ 2001 Yahoo! Inc. All rights reserved. Privacy Policy

# The Web, circa 1998

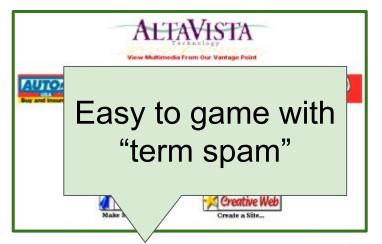

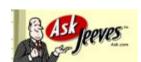

Match keywords, language (information retrieval)

Explore directory

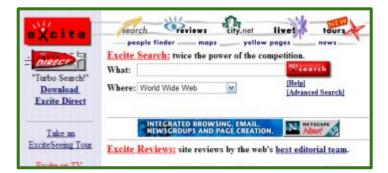

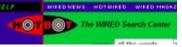

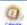

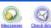

Yahoo! Messenger

new create your own webcan

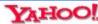

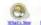

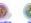

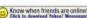

free from anywhere

Y! Shopping Depts: Books, CDs, Computers, DVDs Stores: Gap, Clinique, Coach and more

Shop Auctions Autor Classifieds Shopping Transl Yellow Pps Maps Media Eleance Quotes News Spatts Weather Connect Careers: Clast: Clairs: GeoCuies: GeoCuies: Mestings: Mail: Mentions: Messenger: Malair: Fenonals: People Search: Plastas Personal Add: Book: Briefings: Calendar: My Yahoo! PeoDirect: Fon Omes: Kida: Mosies: Music Radio IX: more...

### Yahoo! Auctions . Bid bure or sell averbing!

Categories Dale Earthardt Xeas Assigner Caremas **Golf Clubs** Beatles Yesterday Sports Cards Lennaberger Dekemon

Baseball Cords - McGreire, A.Rod, Jeter, Bonds, Sosa, Geffey Jr., Ichiro

Arts & Humanities Literature, Photography

News & Media Full Correspo. Newspapers, TV. Business & Economy Recreation & Sports

BJB. Finance. Shappeng. John Sports, Travel, Auton. Outdoors. Computers & Internet Reference

Internet, WWW, Software, Games, Libraries, Dictionaries, Quotations

Counties, Regions, US States College and University, K-12.

Entertainment Science

### In the Neurs

U.S. resects \$150 upv plane tab Source: Condit admits to sexual relationship with missing intern Attemey Barry Levin found dead

Date Earthardt Jr. winn Pepri 400

Wintledon - Tour de France

new! Britney shaps London; Epinode 4 - spensered by Pepsi 11 Store - become part of Yahoo!

11 Carers - find a job, post your DESTRUCTION.

Mobile phones, service plant and access ories

### Broadcast Events

4pm ET : PGA, Western Opm blink-182 - Artist of the month

Time-consuming; Not open-ended

Outdor: Auton - Buzz Index - Carriers - Health - Living - Outdoors - Pets - Real Littate - Tabooligans! Betweetweet: Astrology - Breakast - Events - Games - Morries - Music - Radio - Tickets - TV - more Physics : Banking - Bill Pay - Insurance - Leans - Taxes - Finance Vision - more Local: Classifieds - Events - Ledging - Maps - Restaurants - Yellow Pages - more News : Top Stones - Business - Entertainment - Lottery - Politics - Sports - Technology - Weather Participing Briefcare - Chibs - Experts - Invites - Photos - Hone Pages - Message Beauty South Business: Big Marketplace - Domain Registration - Small Big Center - Stone Building - Web Hasting Access Fahoo! vto: Pagers, PDAs, Web-enabled Phones and Voice (1-800-Ms-Yahoo)

Make Tahoo! your home page

Haw to Suggest a Site - Company Info - Copyright Policy - Terms of Service - Contributors - Jobs - Advertising

Copyright @ 2001 Yahoo! Inc. All rights reserved. Privacy Policy

# Enter PageRank

# The Anatomy of a Large-Scale Hypertextual Web Search Engine

Sergey Brin and Lawrence Page

Computer Science Department, Stanford University, Stanford, CA 94305, USA sergey@cs.stanford.edu and page@cs.stanford.edu

### Abstract

In this paper, we present Google, a prototype of a large-scale search engine which makes heavy use of the structure present in hypertext. Google is designed to crawl and index the Web efficiently and produce much text and hyperlink

The PageRank Citation F

### The PageRank Citation Ranking: Bringing Order to the Web

January 29, 1998

Abstract

Key Idea: Consider the citations of the website.

Key Idea: Consider the citations of the website.

Who links to it? and what are their citations?

Key Idea: Consider the citations of the website.

Who links to it?
and what are
their citations?

Innovation 1: What pages would a "random Web surfer" end up at?

View 1: Flow Model: in-links as votes

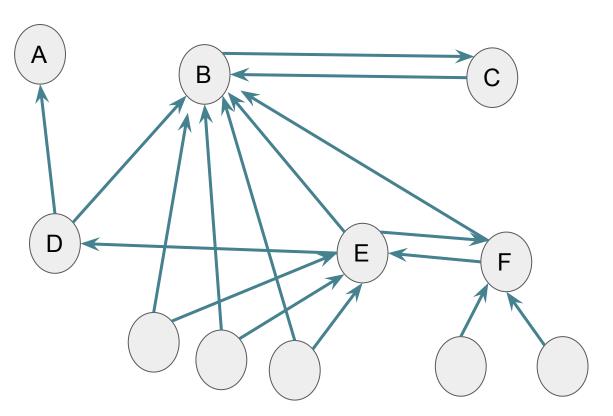

Innovation 1: What pages would a "random Web surfer" end up at?

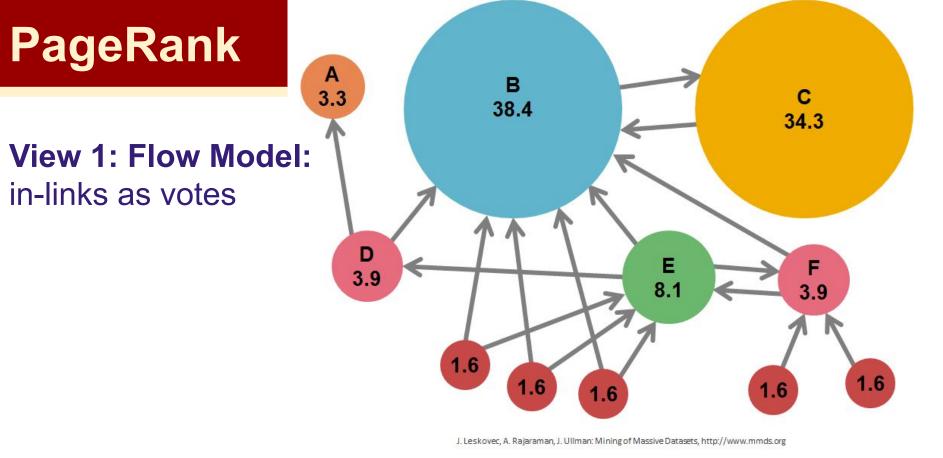

### **View 1: Flow Model:**

in-links (citations) as votes

but, citations from important pages should count more.

=> Use recursion to figure out if each page is important.

Innovation 1: What pages would a "random Web surfer" end up at?

**View 1: Flow Model:** 

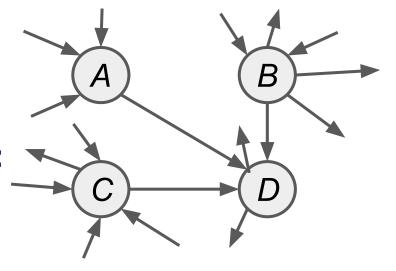

### How to compute?

$$vote_j = rac{r_j}{n_j}$$
 ( $n_j$  is |out-links|)
 $r_j = \sum_{i \in inLinks(j)} vote_i$ 

**View 1: Flow Model:** 

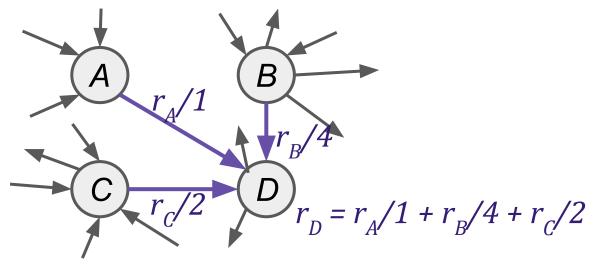

### How to compute?

$$vote_j = rac{r_j}{n_j}$$
 ( $n_j$  is |out-links|)
 $r_j = \sum_{i \in inLinks(j)} vote_i$ 

### **View 1: Flow Model:**

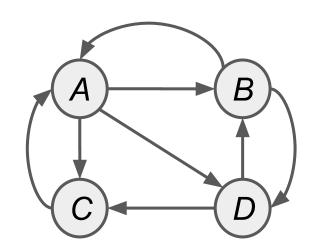

### How to compute?

$$vote_j = rac{r_j}{n_j}$$
 ( $n_j$  is |out-links|)
 $r_j = \sum_{i \in inLinks(j)} vote_i$ 

### **View 1: Flow Model:**

A System of Equations:

$$r_A = \frac{r_B}{2} + \frac{r_C}{1}$$

## How to compute?

### **View 1: Flow Model:**

A System of Equations:

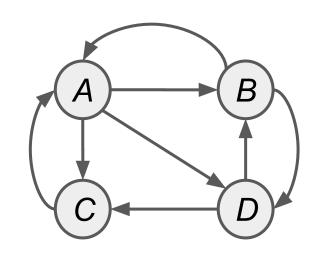

# $r_{A} = \frac{r_{B}}{2} + \frac{r_{C}}{1}$ $r_{B} = \frac{r_{A}}{3} + \frac{r_{D}}{2}$ $r_{C} = \frac{r_{A}}{3} + \frac{r_{D}}{2}$ $r_{D} = \frac{r_{A}}{3} + \frac{r_{B}}{2}$

### How to compute?

 $i \in inLinks(j)$ 

$$vote_j = rac{r_j}{n_j}$$
 ( $n_j$  is |out-links|)
 $r_j = \sum_{i=1}^{n_j} vote_i$ 

### View 1: Flow Model: Solve

$$1 = r_A + r_B + r_C + r_D$$

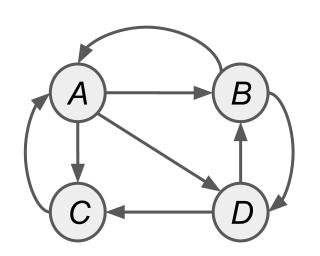

$$r_{A} = \frac{r_{B}}{\frac{2}{2}} + \frac{r_{C}}{\frac{1}{1}}$$

$$r_{B} = \frac{r_{A}}{\frac{2}{3}} + \frac{r_{D}}{\frac{2}{2}}$$

$$r_{C} = \frac{r_{A}}{\frac{2}{3}} + \frac{r_{D}}{\frac{2}{3}}$$

$$r_{D} = \frac{r_{A}}{\frac{2}{3}} + \frac{r_{B}}{\frac{2}{3}}$$

### How to compute?

 $i \in inLinks(j)$ 

$$vote_j = rac{r_j}{n_j}$$
  $(n_j ext{ is |out-links|})$   $r_j = \sum_i vote_i$ 

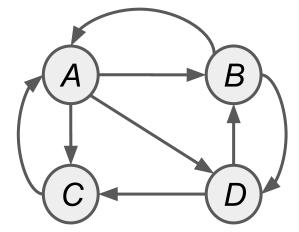

$$1 = r_A + r_B + r_C + r_D$$

| $r_A = \frac{r_A}{r_A}$ | $\frac{r_B}{2} + \frac{r_C}{1}$ | ,<br>A   |
|-------------------------|---------------------------------|----------|
| $r_B = \frac{7}{2}$     | $\frac{r_A}{3} + \frac{r_L}{2}$ | <u>)</u> |
| $r_C = \frac{r}{r}$     | $\frac{r_A}{3} + \frac{r_D}{2}$ | <u> </u> |
| $r_D = \frac{r_D}{r_D}$ | $\frac{r_A}{3} + \frac{r_B}{2}$ | 3        |

| to \ from | A   | В   | С | D   |
|-----------|-----|-----|---|-----|
| A         | 0   | 1/2 | 1 | 0   |
| В         | 1/3 | 0   | 0 | 1/2 |
| С         | 1/3 | 0   | 0 | 1/2 |
| D         | 1/3 | 1/2 | 0 | 0   |

### **View 2: Matrix Formulation**

$$1 = r_A + r_B + r_C + r_D$$

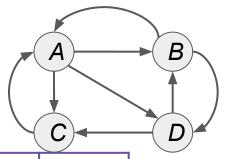

| $r_A =$ | $=\frac{r_B}{2}+$ | $-\frac{r_C}{1}$ |
|---------|-------------------|------------------|
| $r_B =$ | $=\frac{r_A}{3}+$ | $-\frac{r_D}{2}$ |
| $r_C =$ | $=\frac{r_A}{3}+$ | $-\frac{r_D}{2}$ |
| $r_D =$ | $\frac{r_A}{3}$ + | $-\frac{r_B}{2}$ |

| ' D       |     |     | $\sim$ | C)- |
|-----------|-----|-----|--------|-----|
| to \ from | A   | В   | С      | D   |
| A         | 0   | 1/2 | 1      | 0   |
| В         | 1/3 | 0   | 0      | 1/2 |
| С         | 1/3 | 0   | 0      | 1/2 |
| D         | 1/3 | 1/2 | 0      | 0   |

### **View 2: Matrix Formulation**

$$1 = r_A + r_B + r_C + r_D$$

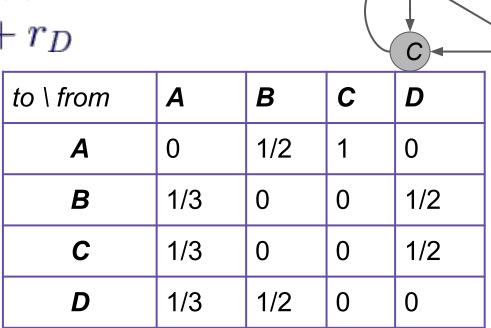

# Innovation: What pages would a "random Web surfer" end up at? To Start, all are equally likely at ¼

# View 2: Matrix Formulation $1 = r_A + r_B + r_C + r_D$

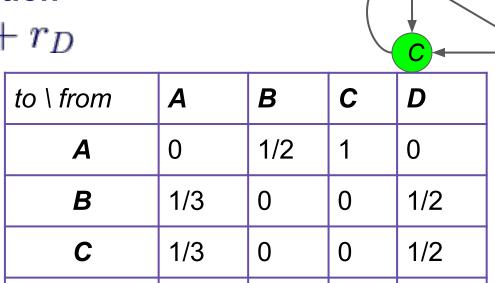

1/2

0

1/3

| $r_D =$ | $\frac{1}{3}$ + | $\frac{1}{2}$ | <u>_</u> |         |       |      | _ |
|---------|-----------------|---------------|----------|---------|-------|------|---|
|         | 3               | <i>Z</i>      | Tra      | nsition | Matri | x. M |   |

D

To Start, all are equally likely at 1/2: ends up at D

# **View 2: Matrix Formulation**

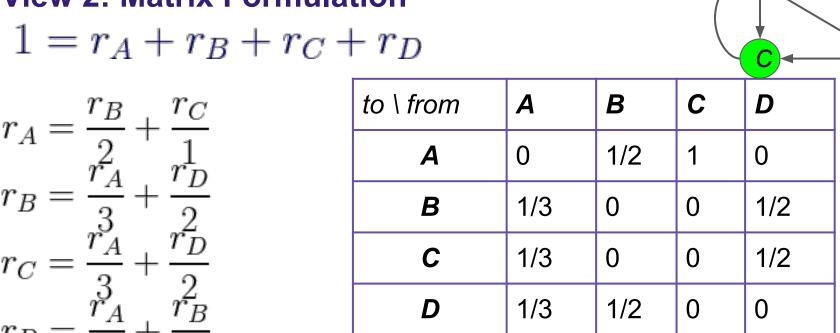

To Start, all are equally likely at 1/4: ends up at D C and B are then equally likely: ->D->B=1/4\*1/5; ->D->C=1/4\*1/2

### **View 2: Matrix Formulation**

$$1 = r_A + r_B + r_C + r_D$$

| - $r_D$   |     |     |   | C   |  |
|-----------|-----|-----|---|-----|--|
| to \ from | A   | В   | С | D   |  |
| A         | 0   | 1/2 | 1 | 0   |  |
| В         | 1/3 | 0   | 0 | 1/2 |  |
| С         | 1/3 | 0   | 0 | 1/2 |  |
| D         | 1/3 | 1/2 | 0 | 0   |  |

## Innovation: What pages would a "random Web surfer" end up at? To Stant all and equally likely at 1: onds up at D

To Start, all are equally likely at  $\frac{1}{2}$ : ends up at D C and B are then equally likely:  $-D-B=\frac{1}{2}$ ;  $-D-C=\frac{1}{2}$ Ends up at C: then A is only option:  $-D-C-A=\frac{1}{2}$ 

### **View 2: Matrix Formulation**

# $1 = r_A + r_B + r_C + r_D$

| $r_L = \frac{r_B}{r_C} + \frac{r_C}{r_C}$ | to \ from | A   | В   | С | D   |
|-------------------------------------------|-----------|-----|-----|---|-----|
| $r_A = \frac{2}{r_A^2} + \frac{3}{r_D}$   | A         | 0   | 1/2 | 1 | 0   |
| $r_B = \frac{r_A}{3} + \frac{r_D}{2}$     | В         | 1/3 | 0   | 0 | 1/2 |
| $r_C = \frac{r_A}{2} + \frac{r_D}{2}$     | С         | 1/3 | 0   | 0 | 1/2 |
| $r_A^3$ $r_B^2$                           | D         | 1/3 | 1/2 | 0 | 0   |

## **View 2: Matrix Formulation**

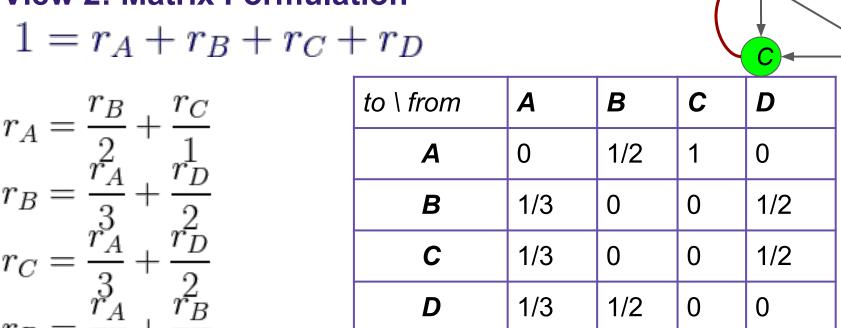

## **View 2: Matrix Formulation**

$$1 = r_A + r_B + r_C + r_D$$

| $\vdash r_D$ |     |     |   | (C) |
|--------------|-----|-----|---|-----|
| to \ from    | A   | В   | С | D   |
| A            | 0   | 1/2 | 1 | 0   |
| В            | 1/3 | 0   | 0 | 1/2 |
| С            | 1/3 | 0   | 0 | 1/2 |
| D            | 1/3 | 1/2 | 0 | 0   |

## **View 2: Matrix Formulation**

$$1 = r_A + r_B + r_C + r_D$$

| $\vdash r_D$ |     |     |   | C   |
|--------------|-----|-----|---|-----|
| to \ from    | A   | В   | С | D   |
| A            | 0   | 1/2 | 1 | 0   |
| В            | 1/3 | 0   | 0 | 1/2 |
| С            | 1/3 | 0   | 0 | 1/2 |
| D            | 1/3 | 1/2 | 0 | 0   |

To start: N=4 nodes, so r = [%, %, %, %, ]

| View 2 | : Matrix  | x Form      | ulation   |
|--------|-----------|-------------|-----------|
| 1 = r  | $r_A + r$ | $r_B + r_C$ | $C + r_D$ |

| $+ r_D$   |     |     |   | C   |
|-----------|-----|-----|---|-----|
| to \ from | A   | В   | С | D   |
| A         | 0   | 1/2 | 1 | 0   |
| В         | 1/3 | 0   | 0 | 1/2 |
| С         | 1/3 | 0   | 0 | 1/2 |
| D         | 1/3 | 1/2 | 0 | 0   |

To start: N=4 nodes, so  $r = [\frac{1}{4}, \frac{1}{4}, \frac{1}{4}, \frac{1}{4}, \frac{1}{4}]$  after 1st iteration:  $M \cdot r = [\frac{3}{8}, \frac{5}{24}, \frac{5}{24}, \frac{5}{24}]$ 

# View 2: Matrix Formulation

$$1=r_A+r_B+r_C+r_D$$

| $r_A = \frac{r_B}{2}$ | $+\frac{r_C}{1}$                      |
|-----------------------|---------------------------------------|
| $r_B = \frac{r_A}{3}$ | $+\frac{r_D^2}{2}$                    |
| $r_C = \frac{r_A}{3}$ | $+\frac{r_{\overline{D}}}{r_{B}^{2}}$ |

| $+ r_D$   |     |     | ( |     |
|-----------|-----|-----|---|-----|
| to \ from | A   | В   | С | D   |
| A         | 0   | 1/2 | 1 | 0   |
| В         | 1/3 | 0   | 0 | 1/2 |
| С         | 1/3 | 0   | 0 | 1/2 |
| D         | 1/3 | 1/2 | 0 | 0   |

# Innovation: What pages would a "random Web surfer" end up at? To start: N=4 nodes, so $r = [\frac{1}{2}, \frac{1}{2}, \frac{1}{2}, \frac{1}{2}]$

after 1st iteration:  $M \cdot r = [3/8, 5/24, 5/24, 5/24]$ after 2nd iteration:  $M(M \cdot r) = M^2 \cdot r = [15/48, 11/48, ...]$ 

# **View 2: Matrix Formulation**

 $r_D = \frac{r_A}{3} + \frac{r_D}{2}$ 

 $1 = r_A + r_B + r_C + r_D$ 

| $-\frac{r_B}{+}\frac{r_C}{}$                              | to \ from | A   | В   | С | D   |
|-----------------------------------------------------------|-----------|-----|-----|---|-----|
| $-\frac{1}{r_A^2}+\frac{1}{r_D}$                          | A         | 0   | 1/2 | 1 | 0   |
| $=\frac{1}{3} + \frac{1}{2}$                              | В         | 1/3 | 0   | 0 | 1/2 |
| $r = \frac{r_A}{2} + \frac{r_D}{2}$                       | С         | 1/3 | 0   | 0 | 1/2 |
| $r_{\scriptscriptstyle A}^3$ $r_{\scriptscriptstyle R}^2$ | D         | 1/3 | 1/2 | 0 | 0   |

To start: N=4 nodes, so  $r = [\frac{1}{4}, \frac{1}{4}, \frac{1}{4}, \frac{1}{4}, \frac{1}{4}]$  after 1st iteration:  $M \cdot r = [\frac{3}{8}, \frac{5}{24}, \frac{5}{24}, \frac{5}{24}]$  after 2nd iteration:  $M(M \cdot r) = M^2 \cdot r = [\frac{15}{48}, \frac{11}{48}, \dots]$ 

### Power iteration algorithm

initialize: r[0] = [1/N, ..., 1/N], r[-1] = [0, ..., 0]while  $(err_norm(r[t], r[t-1]) > min_err)$ :

 $err_norm(v1, v2) = |v1 - v2| #L1 norm$ 

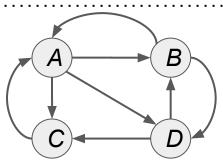

| C         |     |     |   |     |
|-----------|-----|-----|---|-----|
| to \ from | A   | В   | С | D   |
| A         | 0   | 1/2 | 1 | 0   |
| В         | 1/3 | 0   | 0 | 1/2 |
| С         | 1/3 | 0   | 0 | 1/2 |
| D         | 1/3 | 1/2 | 0 | 0   |

To start: N=4 nodes, so r = [%, %, %, %, %]

after 1st iteration:  $M \cdot r = [3/8, 5/24, 5/24, 5/24]$ after 2nd iteration:  $M(M \cdot r) = M^2 \cdot r = [15/48, 11/48, ...]$ 

## Power iteration algorithm

| initialize:  | r[0] = [                    | 1/N,,    | 1/N],     |
|--------------|-----------------------------|----------|-----------|
|              | r[-1]=[0                    | ,,0]     |           |
| while (err_n | $\operatorname{form}(r[t],$ | r[t-1])> | min_err): |
| r[t+1] =     | <i>M</i> · <i>r</i> [t]     |          |           |
| t+=1         |                             |          |           |
| solution = r | ·[t]                        |          |           |
|              |                             |          |           |

err norm(v1, v2) = |v1 - v2| #L1 norm

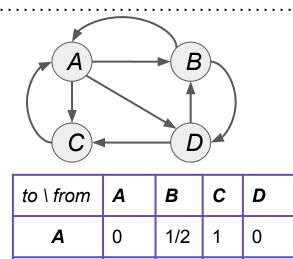

"Transition Matrix", M

1/3

1/3

1/3

D

0

1/2

0

0

0

1/2

1/2

0

As err\_norm gets smaller we are moving toward:  $r = M \cdot r$ 

### View 3: Eigenvectors:

### Power iteration algorithm

```
initialize: r[0] = [1/N, ..., 1/N],
r[-1] = [0, ..., 0]
while (err_norm(r[t], r[t-1]) > min_err):
r[t+1] = M \cdot r[t]
t+=1
solution = r[t]

err_norm(v1, v2) = |v1 - v2| #L1 norm
```

As err\_norm gets smaller we are moving toward:  $r = M \cdot r$ 

### View 3: Eigenvectors:

We are actually just finding the eigenvector of M.

### Power iteration algorithm

```
initialize: r[0] = [1/N, ..., 1/N]
r[-1] = [0, ..., 0]
while (err_norm(r[t], r[t-1]) > min_err):
r[t+1] = M \cdot r[t]
t+=1
solution = r[t]

err_norm(v1, v2) = |v1 - v2| #L1 norm
```

 $\mathbf{x}$  is an eigenvector of A if:  $\mathbf{A} \cdot \mathbf{x} = \lambda \cdot \mathbf{x}$ 

(Leskovec at al., 2014; http://www.mmds.org/)

As err\_norm gets smaller we are moving toward:  $r = M \cdot r$ 

### View 3: Eigenvectors:

We are actually just finding the eigenvector of M.

# Power iteration algorithm finds the

```
initialize: r[0] = [1/N, ..., 1/N]
r[-1] = [0, ..., 0]
while (err_norm(r[t], r[t-1]) > min_err).
r[t+1] = M \cdot r[t]
t+=1
solution = r[t]

\lambda = since
\lambda = r[t]

\lambda = r[t]
\lambda = r[t]
\lambda = r[t]
```

 $\mathbf{x}$  is an eigenvector of A if:  $\mathbf{A} \cdot \mathbf{x} = \lambda \cdot \mathbf{x}$ 

 $\lambda = 1$  (eigenvalue for 1st principal eigenvector) since columns of M sum to 1. Thus, if r is  $\mathbf{x}$ , then Mr = 1r

#### View 4: Markov Process

Where is surfer at time t+1?  $p(t+1) = M \cdot p(t)$ 

Suppose: p(t+1) = p(t), then p(t) is a stationary distribution of a **random walk**.

Thus, r is a stationary distribution. Probability of being at given node.

#### View 4: Markov Process

Where is surfer at time t+1?  $p(t+1) = M \cdot p(t)$ 

Suppose: p(t+1) = p(t), then p(t) is a stationary distribution of a **random walk**.

Thus, r is a stationary distribution. Probability of being at given node.

### aka 1st order Markov Process

- Rich probabilistic theory. One finding:
  - Stationary distributions have a unique distribution if:
    - No "dead-ends": a node can't propagate its rank
    - No "spider traps": set of nodes with no way out.

#### View 4: Markov Process - Problems for vanilla PI

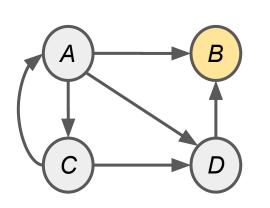

| to \ from | A   | В | С | D |
|-----------|-----|---|---|---|
| Α         | 0   | 0 | 1 | 0 |
| В         | 1/3 | 0 | 0 | 1 |
| С         | 1/3 | 0 | 0 | 0 |
| D         | 1/3 | 0 | 0 | 0 |

What would *r* converge to?

#### aka 1st order Markov Process

- Rich probabilistic theory. One finding:
  - Stationary distributions have a unique distribution if:
    - No "dead-ends": a node can't propagate its rank
    - No "spider traps": set of nodes with no way out.

#### View 4: Markov Process - Problems for vanilla PI

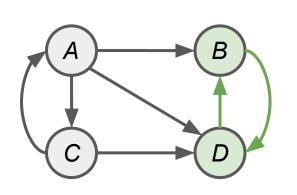

| to \ from | Α   | В | С | D |
|-----------|-----|---|---|---|
| A         | 0   | 0 | 1 | 0 |
| В         | 1/3 | 0 | 0 | 1 |
| С         | 1/3 | 0 | 0 | 0 |
| D         | 1/3 | 1 | 0 | 0 |

What would *r* converge to?

#### aka 1st order Markov Process

- Rich probabilistic theory. One finding:
  - Stationary distributions have a unique distribution if:
    - No "dead-ends": a node can't propagate its rank
    - No "spider traps": set of nodes with no way out.

#### View 4: Markov Process - Problems for vanilla PI

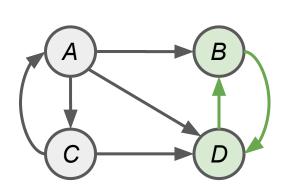

| to \ from | Α   | В | С | D |
|-----------|-----|---|---|---|
| A         | 0   | 0 | 1 | 0 |
| В         | 1/3 | 0 | 0 | 1 |
| С         | 1/3 | 0 | 0 | 0 |
| D         | 1/3 | 1 | 0 | 0 |

What would *r* converge to?

#### aka 1st order Markov Process

- Rich probabilistic theory. One finding:
  - Stationary distributions have a unique distribution if:

same node doesn't repeat at regular intervals columns sum to 1 non-zero chance of going to any other node

No "dead-ends" No "spider traps"

### The "Google" PageRank Formulation

- 1. Follow a random link (probability,  $\beta = \sim .85$ )
- 2. Teleport to a random node (probability,  $1-\beta$ )

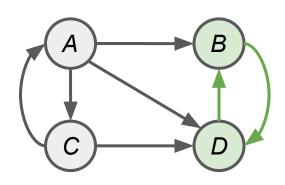

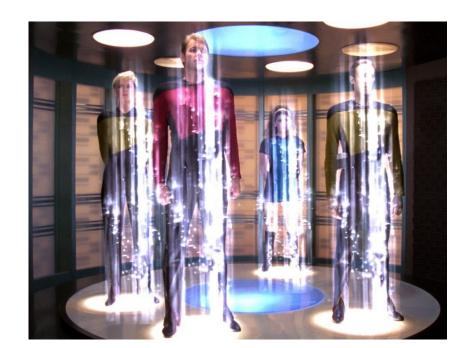

No "dead-ends"
No "spider traps"

### The "Google" PageRank Formulation

- 1. Follow a random link (probability,  $\beta = \sim .85$ )
- 2. Teleport to a random node (probability,  $1-\beta$ )

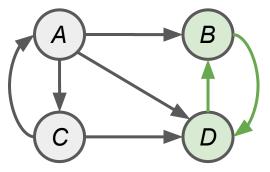

| to \ from | A   | В | С | D |
|-----------|-----|---|---|---|
| A         | 0   | 0 | 1 | 0 |
| В         | 1/3 | 0 | 0 | 1 |
| С         | 1/3 | 0 | 0 | 0 |
| D         | 1/3 | 1 | 0 | 0 |

No "dead-ends"
No "spider traps"

### The "Google" PageRank Formulation

- 1. Follow a random link (probability,  $\beta = \sim .85$ )
- 2. Teleport to a random node (probability,  $1-\beta$ )

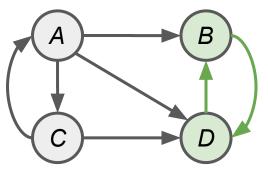

| to \ from | A   | В                                          | С | D             |
|-----------|-----|--------------------------------------------|---|---------------|
| A         | 0   | 0+.15*1/4                                  | 1 | 0+.15*1/4     |
| В         | 1/3 | 0+.15*1/4                                  | 0 | .85*1+.15*1⁄4 |
| С         | 1/3 | 0+.15*1/4                                  | 0 | 0+.15*1/4     |
| D         | 1/3 | .85*1<br>+.15* <sup>1</sup> / <sub>4</sub> | 0 | 0+.15*1/4     |

No "dead-ends"
No "spider traps"

### The "Google" PageRank Formulation

- 1. Follow a random link (probability,  $\beta = \sim .85$ )
- 2. Teleport to a random node (probability,  $1-\beta$ )

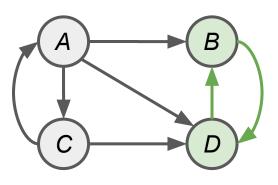

| to \ from | A               | В             | С            | D             |
|-----------|-----------------|---------------|--------------|---------------|
| A         | 0+.15*1/4       | 0+.15*1/4     | 85*1+.15*1/4 | 0+.15*1/4     |
| В         | .85*½+.15*¼     | 0+.15*1/4     | 0+.15*1/4    | .85*1+.15*1/4 |
| С         | .85*1/3+.15*1/4 | 0+.15*1/4     | 0+.15*1/4    | 0+.15*1/4     |
| D         | .85*1/3+.15*1/4 | .85*1+.15*1/4 | 0+.15*1/4    | 0+.15*1/4     |

### The "Google" PageRank Formulation

- 1. Follow a random link (probability,  $\beta = \sim .85$ )
- 2. Teleport to a random node (probability,  $1-\beta$ )

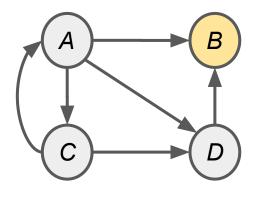

| to \ from | A   | В | С | D |
|-----------|-----|---|---|---|
| A         | 0   | 0 | 1 | 0 |
| В         | 1/3 | 0 | 0 | 1 |
| С         | 1/3 | 0 | 0 | 0 |
| D         | 1/3 | 0 | 0 | 0 |

### The "Google" PageRank Formulation

- 1. Follow a random link (probability,  $\beta = \sim .85$ )
- 2. Teleport to a random node (probability,  $1-\beta$ )

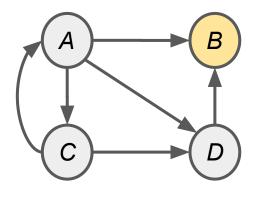

| to \ from | A   | В   | С | D |
|-----------|-----|-----|---|---|
| A         | 0   | 1/4 | 1 | 0 |
| В         | 1/3 | 1/4 | 0 | 1 |
| С         | 1/3 | 1/4 | 0 | 0 |
| D         | 1/3 | 1/4 | 0 | 0 |

### The "Google" PageRank Formulation

- 1. Follow a random link (probability,  $\beta = \sim .85$ )
- 2. Teleport to a random node (probability,  $1-\beta$ )

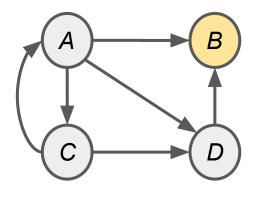

| to \ from | A   | В               | С | D |
|-----------|-----|-----------------|---|---|
| A         | 0   | .85*1/4+.15*1/4 | 1 | 0 |
| В         | 1/3 | .85*1/4+.15*1/4 | 0 | 1 |
| С         | 1/3 | .85*1/4+.15*1/4 | 0 | 0 |
| D         | 1/3 | .85*1/4+.15*1/4 | 0 | 0 |

### The "Google" PageRank Formulation

- 1. Follow a random link (probability,  $\beta = \sim .85$ )
- 2. Teleport to a random node (probability,  $1-\beta$ ) (Teleport from a dead-end has probability 1)

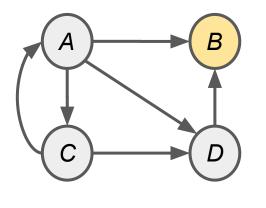

| to \ from | A                                                                  | В     | С                                     | D                          |
|-----------|--------------------------------------------------------------------|-------|---------------------------------------|----------------------------|
| A         | 0+.15*1/4                                                          | 1*1/4 | 85*1+.15* <sup>1</sup> ⁄ <sub>4</sub> | 0+.15*1/4                  |
| В         | .85* <sup>1</sup> / <sub>3</sub> +.15* <sup>1</sup> / <sub>4</sub> | 1*1/4 | 0+.15*1/4                             | .85*1+.1 <del>5</del> *1⁄4 |
| С         | .85* <sup>1</sup> / <sub>3</sub> +.15* <sup>1</sup> / <sub>4</sub> | 1*1/4 | 0+.15*1/4                             | 0+.15*1/4                  |
| D         | .85* <sup>1</sup> / <sub>3</sub> +.15* <sup>1</sup> / <sub>4</sub> | 1*1/4 | 0+.15*1/4                             | 0+.15*1/4                  |

No "dead-ends" No "spider traps" Teleportation, as Flow Model:

$$r_j = \sum_{i \to j} \beta \frac{r_i}{d_i} + (1 - \beta) \frac{1}{\Lambda}$$
(Brin and Page, 1998)

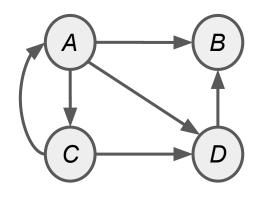

| to \ from | A               | В     | C                         | D             |
|-----------|-----------------|-------|---------------------------|---------------|
| A         | 0+.15*1/4       | 1*1/4 | 85*1+.1 <del>5</del> *1⁄4 | 0+.15*1/4     |
| В         | .85*1/3+.15*1/4 | 1*1/4 | 0+.15*1/4                 | .85*1+.15*1/4 |
| С         | .85*1/3+.15*1/4 | 1*1/4 | 0+.15*1/4                 | 0+.15*1/4     |
| D         | .85*1/3+.15*1/4 | 1*1/4 | 0+.15*1/4                 | 0+.15*1/4     |

No "dead-ends" No "spider traps" Teleportation, as Flow Model:

$$r_j = \sum_{i \to j} \beta \, \frac{r_i}{d_i} + (1 - \beta) \frac{1}{N}$$
(Brin and Page, 1998)

Teleportation, as Matrix Model:  $M' = \beta M + (1 - \beta) \left[ \frac{1}{N} \right]_{N \times N}$ 

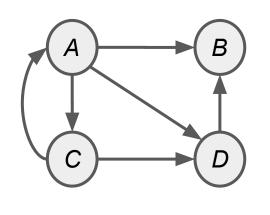

| to \ from | A               | В     | С                         | D             |
|-----------|-----------------|-------|---------------------------|---------------|
| A         | 0+.15*1/4       | 1*1/4 | 85*1+.1 <del>5</del> *1⁄4 | 0+.15*1/4     |
| В         | .85*1/3+.15*1/4 | 1*1/4 | 0+.15*1/4                 | .85*1+.15*1/4 |
| С         | .85*½+.15*¼     | 1*1/4 | 0+.15*1/4                 | 0+.15*1/4     |
| D         | .85*1/3+.15*1/4 | 1*1/4 | 0+.15*1/4                 | 0+.15*1/4     |

No "dead-ends" No "spider traps" Teleportation, as Flow Model:

$$r_j = \sum_{i \to j} \beta \, \frac{r_i}{d_i} + (1 - \beta) \, \frac{1}{\Lambda}$$
(Brin and Page, 1998)

Teleportation, as Matrix Model:  $M' = \beta M + (1 - \beta) \left[ \frac{1}{N} \right]_{N \times N}$ 

| to \ from | A           | В               | С            | D             |
|-----------|-------------|-----------------|--------------|---------------|
| A         | 0+.15*1/4   | .85*1/4+.15*1/4 | 85*1+.15*1⁄4 | 0+.15*1/4     |
| В         | .85*½+.15*¼ | .85*1/4+.15*1/4 | 0+.15*1/4    | .85*1+.15*1/4 |
| С         | .85*½+.15*¼ | .85*1/4+.15*1/4 | 0+.15*1/4    | 0+.15*1/4     |
| D         | .85*½+.15*¼ | .85*1/4+.15*1/4 | 0+.15*1/4    | 0+.15*1/4     |

No "dead-ends" No "spider traps" Teleportation, as Flow Model:

$$r_j = \sum_{i \to j} \beta \frac{r_i}{d_i} + (1 - \beta) \frac{1}{N}$$
(Brin and Page, 1998)

Teleportation,

Teleportation, as Matrix Model: 
$$M' = \beta M + (1 - \beta) \left[ \frac{1}{N} \right]_{N \times N}$$

To apply: run power iterations over M' instead of M.

| to \ from | A           | В     | С          | D             |
|-----------|-------------|-------|------------|---------------|
| A         | 0+.15*1/4   | 1*1/4 | 85*1+.15*½ | 0+.15*1/4     |
| В         | .85*½+.15*¼ | 1*1/4 | 0+.15*1/4  | .85*1+.15*1⁄4 |
| С         | .85*½+.15*¼ | 1*1/4 | 0+.15*1/4  | 0+.15*1/4     |
| D         | .85*½+.15*¼ | 1*1/4 | 0+.15*1/4  | 0+.15*1/4     |

No "dead-ends" No "spider traps" Teleportation, as Flow Model:

$$r_j = \sum_{i \to j} \beta \frac{r_i}{d_i} + (1 - \beta) \frac{1}{\Lambda}$$
(Brin and Page, 1998)

Teleportation, as Matrix Model:

as Matrix Model: 
$$M' = \beta \ M + (1 - \beta) \left[ \frac{1}{N} \right]_{N \times N}$$

- Compute M
- Add 1/N to all dead-ends.
- Convert M to M'
- Run Power Iterations.

| to \ from | A           | В     | C            | D             |
|-----------|-------------|-------|--------------|---------------|
| A         | 0+.15*1/4   | 1*1/4 | 85*1+.15*1⁄4 | 0+.15*1/4     |
| В         | .85*½+.15*¼ | 1*1/4 | 0+.15*1/4    | .85*1+.15*1/4 |
| С         | .85*½+.15*¼ | 1*1/4 | 0+.15*1/4    | 0+.15*1/4     |
| D         | .85*½+.15*¼ | 1*1/4 | 0+.15*1/4    | 0+.15*1/4     |

No "dead-ends" No "spider traps" Teleportation, as Flow Model:

$$r_j = \sum_{i \to j} \beta \frac{r_i}{d_i} + (1 - \beta) \frac{1}{N}$$
(Brin and Page, 1998)

Steps:

- Compute M
- 2. Add 1/N to all dead-ends.
- 4. Run Power Iterations.

 $M' = \beta M + (1 - \beta) \left| \frac{1}{M} \right|$ as Matrix Model: But, M'is now a dense matrix!

.85\*1/3+.15\*1/4

to E.g. 1.7B webpages as nodes.

- Convert M to M'

 $1.7B \times 1.7B = 2.9 \times 10^{18}!$ 

 $0+.15*\frac{1}{4}$ 0+.15\*1/4

D

 $0+.15*\frac{1}{4}$ 

.85\*1+.15\*1/4

D

Teleportation,

.85\*1/3+.15\*1/4

1\*1/4

1\*1/4

 $0+.15*\frac{1}{4}$ 0+.15\*1/4

- Compute M
- 2. Add 1/N to all dead-ends.
- 3. Convert M to M'
- 4. Run Power Iterations.

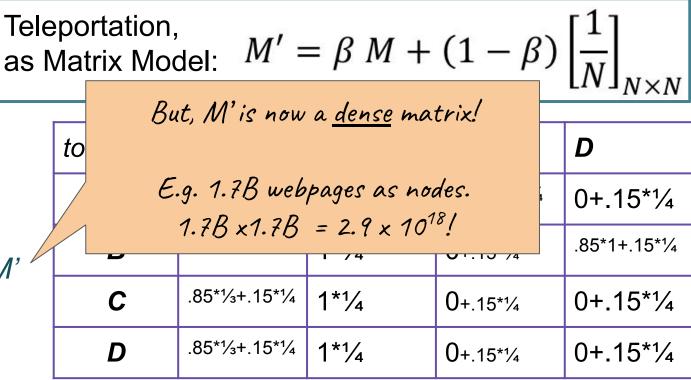

... M is sparse...

- 1. Compute M
- 2. Add 1/N to all dead-ends.
- 3. Convert M to M'
- 4. Run Power Iterations.

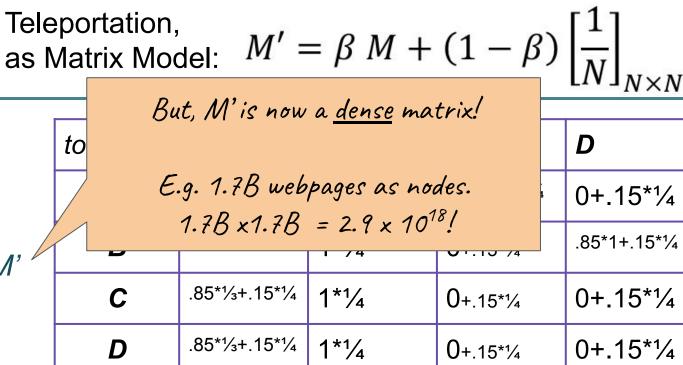

... M is sparse... Can we just work with M?

- 1. Compute M
- 2. Add 1/N to all dead-ends.
- 3. Convert *M* to *M'*
- 4. Run Power Iterations.

|    | •  | rtation,<br>rix Mod | Λ///                                     | = β M +    | $(1-\beta)$ | $\left[\frac{1}{N}\right]_{N\times N}$ | 7        |
|----|----|---------------------|------------------------------------------|------------|-------------|----------------------------------------|----------|
|    |    | Bu                  | it, M'is now                             | a dense ma | trix!       | IV X IV                                | <i>!</i> |
|    | to |                     |                                          | D          |             |                                        |          |
|    |    | E.                  | 0+.15*1⁄4                                |            |             |                                        |          |
| M' |    | J                   | $1.78 \times 1.78 = 2.9 \times 10^{18}!$ |            |             | .85*1+.15*1⁄4                          | ļ        |
|    |    | С                   | .85*1⁄3+.15*1⁄4                          | 1*1/4      | 0+.15*1/4   | 0+.15*1/4                              |          |
|    |    | D                   | .85*1⁄3+.15*1⁄4                          | 1*1/4      | 0+.15*1/4   | 0+.15*1⁄4                              |          |

... M is sparse... Can we just work with M?

```
Teleportation, as Matrix Model: M' = \beta \ M + (1 - \beta) \left[ \frac{1}{N} \right]_{N \times N}
```

- 1. Compute M
- 2. Add 1/N to all dead-ends.
- 3. Convert *M* to *M*'
- 4. Run Power Iterations.

```
initialize: r[0] = [1/N, ..., 1/N], r[-1] = [0, ..., 0]

While (err_norm(r[t], r[t-1]) > min_err): r[t+1] = M \cdot r[t] t+=1 solution = r[t]
```

... M is sparse... Can we just work with M?

```
Teleportation, as Matrix Model: M' = \beta \ M + (1 - \beta) \left[ \frac{1}{N} \right]_{N \times N}
```

- 1. Compute M
- 2. Add 1/N to all dead-ends.
- 3. Convert M to M'
- 4. Run Power Iterations.

```
initialize: r[0] = [1/N, ..., 1/N],
r[-1]=[0,...,0]
M = addToDeadEnds(1/N, M)

while (err_norm(r[t],r[t-1])>min_err):
r[t+1] = M \cdot r[t]
t+=1
solution = r[t]
```

... M is sparse... Can we just work with M?

```
Teleportation, as Matrix Model: M' = \beta \ M + (1 - \beta) \left[ \frac{1}{N} \right]_{N \times N}
```

- 1. Compute M
- 2. Add 1/N to all dead-ends.
- 3. Convert M to M'
- 4. Run Power Iterations.

```
initialize: r[0] = [1/N, ..., 1/N],
r[-1] = [0, ..., 0]
M = \text{addToDeadEnds}(1/N, M)
M' = \text{beta*M} + (1-\text{beta})*[1/N]_{N\times N}
while (\text{err_norm}(r[t], r[t-1]) > \text{min_err}):
r[t+1] = M' \cdot r[t]
t+=1
solution = r[t]
```

... M is sparse... Can we just work with M?

```
Teleportation, as Matrix Model: M' = \beta M + (1 - \beta) \left[ \frac{1}{N} \right]_{N \times N}
```

```
initialize: r[0] = [1/N, ..., 1/N],
r[-1] = [0, ..., 0]
M = \text{addToDeadEnds}(1/N, M)
M' = beta*M + (1-beta)*[1/N]_{N\times N}
while (\text{err_norm}(r[t], r[t-1]) > \text{min_err}):
r[t+1] = M' \cdot r[t]
t+=1
solution = r[t]
```

... M is sparse... Can we just work with M?

Teleportation, as Matrix Model: 
$$M' = \beta \ M + (1 - \beta) \left[ \frac{1}{N} \right]_{N \times N}$$

Yes! Work with the calculation of M' instead of simply M.

```
initialize: r[0] = [1/N, ..., 1/N],
r[-1] = [0, ..., 0]
M = \text{addToDeadEnds}(1/N, M)
M' = \text{beta*M} + (1-\text{beta}) * [1/N]_{N \times N}
while (\text{err_norm}(r[t], r[t-1]) > \text{min_err}):
r[t+1] = M' \cdot r[t]
t+=1
solution = r[t]
```

... M is sparse... Can we just work with M?

Teleportation, as Matrix Model: 
$$M' = \beta \ M + (1 - \beta) \left[ \frac{1}{N} \right]_{N \times N}$$

Yes! Work with the calculation of M' instead of simply M.

```
initialize: r[0] = [1/N, ..., 1/N],
r[-1]=[0,...,0]
M = addToDeadEnds(1/N, M)
M' = beta*M + (1-beta)*[1/N]_{NXN}
while (err_norm(r[t],r[t-1])>min_err):
r[t+1] = (beta*M + (1-beta)*[1/N]_{NXN}) \cdot r[t]
t+=1
solution = r[t]
```

... M is sparse... Can we just work with M?

```
Teleportation, as Matrix Model: M' = \beta \ M + (1 - \beta) \left[ \frac{1}{N} \right]_{N \times N}
```

```
initialize: r[0] = [1/N, ..., 1/N],
r[-1] = [0, ..., 0]
M = addToDeadEnds(1/N, M)

while (err_norm(r[t], r[t-1]) > min_err):
r[t+1] = (beta*M + (1-beta)*[1/N]_{NXN}) \cdot r[t]
t+=1
solution = r[t]
```

... M is sparse... Can we just work with M?

Teleportation, as Matrix Model: 
$$M' = \beta \ M + (1 - \beta) \left[ \frac{1}{N} \right]_{N \times N}$$

The second half of the M'equation is just a constant

```
initialize: r[0] = [1/N, ..., 1/N],
r[-1] = [0, ..., 0]
M = \text{addToDeadEnds}(1/N, M)
tele = (1-beta)* (1/N)
While (err_norm(r[t], r[t-1]) > min_err):
r[t+1] = (beta*M + (1-beta)*[1/N]_{NXN}) \cdot r[t]
t+=1
solution = r[t]
```

... M is sparse... Can we just work with M?

```
Teleportation, as Matrix Model: M' = \beta \ M + (1 - \beta) \left[ \frac{1}{N} \right]_{N \times N}
```

```
initialize: r[0] = [1/N, ..., 1/N],
r[-1] = [0, ..., 0]
M = \text{addToDeadEnds}(1/N, M)
tele = (1-beta)* (1/N)
while (err_norm(r[t],r[t-1])>min_err):
r[t+1] = (beta*M .+ tele) \cdot r[t]
t+=1
solution = r[t]
```

... M is sparse... Can we just work with M?

```
Teleportation, as Matrix Model: M' = \beta \ M + (1 - \beta) \left[ \frac{1}{N} \right]_{N \times N}
```

If M larger than it needs to be because of the dead-ends?

```
initialize: r[0] = [1/N, ..., 1/N],
r[-1] = [0, ..., 0]
M = addToDeadEnds(1/N, M)
tele = (1-beta)* (1/N)
while (err_norm(r[t],r[t-1])>min_err):
r[t+1] = (beta*M .+ tele) \cdot r[t]
t+=1
solution = r[t]
```

... M is sparse... Can we just work with M?

```
Teleportation, as Matrix Model: M' = \beta M + (1 - \beta) \left[ \frac{1}{N} \right]_{N \times N}
```

#### Exercise:

Get rid of this step. How to adjust algorithm?

Hint: at least 2 options:

- 1. Track dead ends
- 2. Consider r should sum to 1.

```
initialize: r[0] = [1/N, ..., 1/N],
r[-1] = [0, ..., 0]
M = addToDeadEnds(1/N, M)
tele = (1-beta)* (1/N)
while (err_norm(r[t],r[t-1])>min_err):
r[t+1] = (beta*M .+ tele) \cdot r[t]
t+=1
solution = r[t]
```

## PageRank: Summary

- Flow View: Link Voting
- Matrix View: Linear Algebra
  - Eigenvectors View
- Markov Process View
- How to remove:
  - Dead Ends
  - Spider Traps

In practice, sparse matrix, implement teleportation functionally rather than update M'

## **PageRank**

# The Anatomy of a Large-Scale Hypertextual Web Search Engine

Sergey Brin and Lawrence Page

Computer Science Department, Stanford University, Stanford, CA 94305, USA sergey@cs.stanford.edu and page@cs.stanford.edu

#### Abstract

In this paper, we present Google, a prototype of a large-scale search engine which makes heavy use of the structure present in hypertext. Google is designed to crawl and index the Web efficiently and produce much text and hyperlink

The PageRank Citation F

### The PageRank Citation Ranking: Bringing Order to the Web

January 29, 1998

Abstract

## Search, 20+ years later

# The Anatomy of a Large-Scale Hypertextual Web Search Engine

Sergey Brin and Lawrence Page

# Many innovations using examples: Stanford University, Stanford, CA 94305, USA examples: Sergey@cs.stanford.edu and page@cs.stanford.edu

#### Abstract

In this paper, we present Google, a prototype of a large-scale search engine which makes heavy

- Content Specific Personalized PageRank"
   text and hyperlink

   The PageRank Citation Ranking
- Search Engine Optimization (SEO) countermeasures
- Location/user-specific Search

January 29, 1998

Abstract

## Search, 20+ years later

# The Anatomy of a Large-Scale Hypertextual Web Search Engine

Sergey Brin and Lawrence Page

Many innovations utsing expartment, Stanford University, Stanford, CA 94305, USA examples: sergey@cs.stanford.edu and page@cs.stanford.edu

#### Abstract

In this paper, we present Google, a prototype of a large-scale search engine which makes heavy

- Content Specific Personalized PageRank".
   text and hyperlink
- Search Engine Optimization (SEO) countermeasures
- Location/user-specific Search

but still core of approach: PageRank 1998